**Eötvös Loránd Tudományegyetem Informatikai Kar**

# **Eseményvezérelt alkalmazások fejlesztése I**

**9. előadás**

**Adatbázis-kezelés elemi eszközökkel**

**Giachetta Roberto**

**http://people.inf.elte.hu/groberto**

### **A MySQL adatbázis-kezelő Elérhetősége**

- A *MySQL* az egyik legnépszerűbb SQL alapú relációs adatbázis-kezelő motor, jelenleg az Oracle tulajdonában van
	- letölthető a **www.mysql.com** honlapról
	- elérhető ingyenes és kereskedelmi változata is
	- több platformon elérhető, legfrissebb változata az 5.5
	- grafikus kezelőfelülete a *MySQL Workbench*
	- több programozási nyelvhez is ad elérési felületet a *MySql Connector* segítségével (pl. C++, Java, .NET)

My!

### **A MySQL adatbázis-kezelő Használata**

- A MySQL beépített felhasználó-kezeléssel rendelkezik
	- a rendszergazda felhasználó a **root**, a többi felhasználónak tetszőlegesen szabályozható a jogosultsága
	- felhasználót létrehozni a **create user** utasítással, jogosultságot felvenni a **grant privileges** utasítással lehet, pl.:

```
CREATE USER 'root'@'localhost' IDENTIFIED BY 
   'asd123';
```

```
GRANT ALL PRIVILEGES ON *.* TO
```
**'tanulo'@'localhost' WITH GRANT OPTION;**

• a felhasználó megadásával léphetünk be a konzol felületre: **mysql –u root -p**

### **A MySQL adatbázis-kezelő Használata**

- Általános MySQL utasítások:
	- **status**: adatbázisszerver állapotának lekérdezése
	- **show databases**: adatbázisok listázása
	- **use** *<adatbázis>*: adatbázis használatba vétele
	- **show tables**: aktuális adatbázis tábláinak listázása
	- **desc** *<táblanév>*: tábla oszlopainak listázása
	- **show table status like '***<táblanév>***'**: tábla aktuális státuszának lekérdezése
	- **set password = '***<jelszó>***'**: jelszóváltás

#### **A Qt adatbázis-kezelő modul**

- A *QtSQL* modul biztosítja az SQL alapú adatbázisok kezelésének osztályait, amelyeket három csoportba sorolunk
	- a modell osztályok biztosítják a logikai adatbázist, és az interfészt a felületi réteg számára: **QSqlQueryModel**, **QSqlTableModel**, **QSqlRelationalModel**
	- az alkalmazásprogramozói (API) osztályok biztosítják az SQL elemek kezelését: **QSqlDataBase**, **QSqlQuery**, **QSqlError**, **QSqlField**, **QSqlIndex**, **QSqlRecord**
	- a meghajtó osztályok biztosítják az adatbázis elérését és a kommunikációt: **QSqlDriver**, **QSqlDriverCreator<T>**, **QSqlDriverCreatorBase**, **QSqlDriverPlugin**, **QSqlResult**

#### **A Qt adatbázis-kezelő modul**

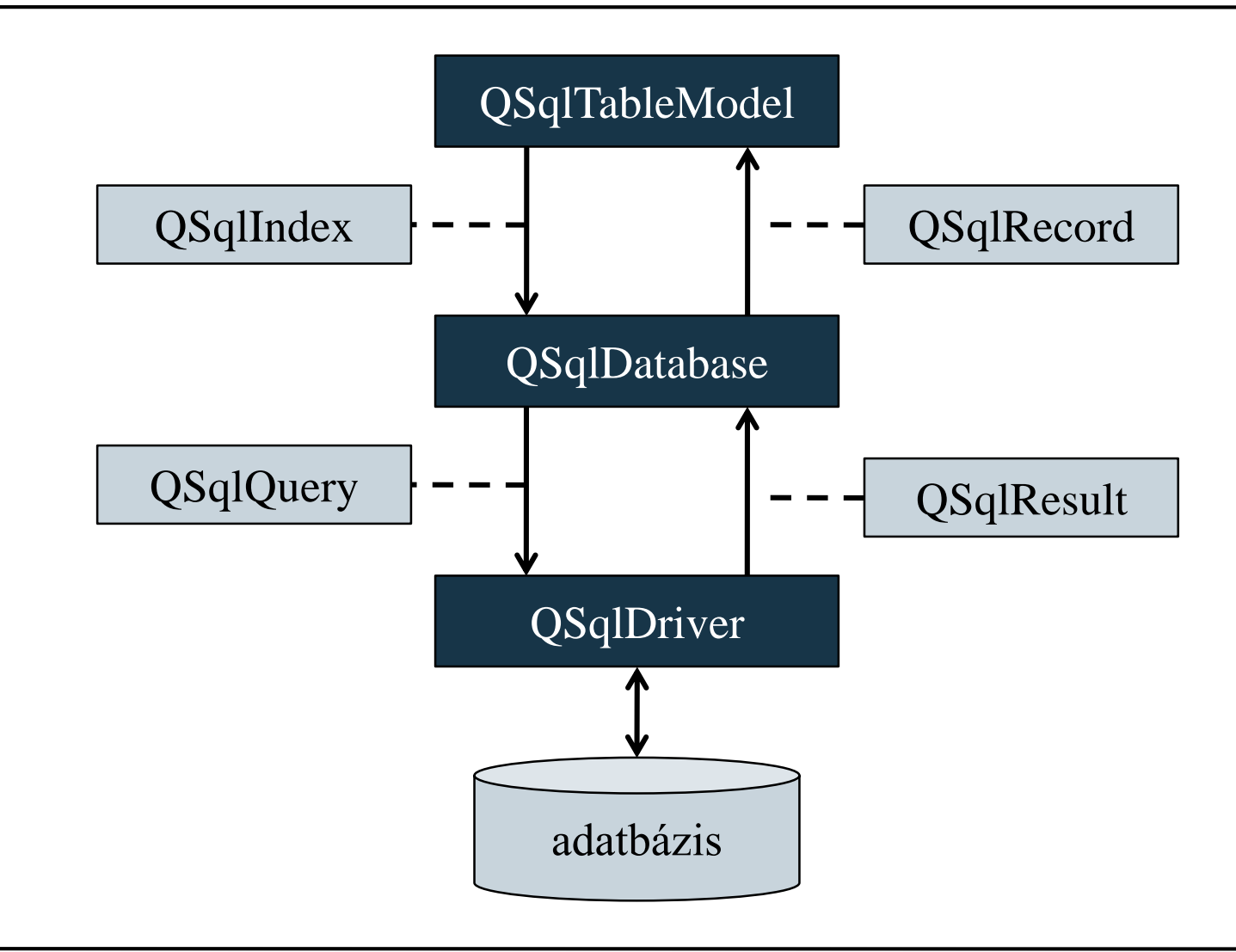

**ELTE IK, Eseményvezérelt alkalmazások fejlesztése I 9:6**

#### **A Qt adatbázis-kezelő modul**

• A modul osztályainak használatához a megfelelő osztályt kell meghivatkozni az aktuális fájlban, illetve lehetőség van a teljes modul betöltésére is:

**#include <QtSql>**

- A modul alapból nem érhető el egy alap Qt alkalmazásban, használatát a projektfájlban jeleznünk kell a **QT += sql** utasítással
	- a betöltendő modulok egy sorban is lehetnek, pl. **QT += core gui widgets sql**
	- amennyiben konzol felületen szerkesztünk, a projektfájl létrehozásakor is hozzáadhatjuk a modult: **qmake -project "QT += sql"**

#### **Adatbázis meghajtók**

- A QtSQL modul több beépített meghajtót is tartalmaz a különböző adatbázis-motorok kezelésére, valamint felületet biztosít további meghajtók készítésére, pl.:
	- **QMYSQL**: MySQL
	- **QSQLITE2**, **QSQLITE**: SQLite
	- **QOCI**: Oracle Call Interface Driver
	- **QODBC**: Open Database Connectivity (ODBC), Microsoft SQL Serverhez, valamint más ODBC adatforrásokhoz
- Nincs minden meghajtó előre telepítve, bizonyos esetekben további csomagként (pl. **libqt5sql5-mysql**) kell hozzáadnunk őket

#### **Adatbázis kapcsolat**

• Adatbázismotort betölteni, és kapcsolatot létesíteni a **QSqlDatabase** osztály segítségével tudunk, pl.:

**QSqlDatabase db =** 

**QSqlDatabase::addDatabase("QMYSQL");**

**db.setHostName("localhost"); // szerver db.setDatabaseName("myDatabase"); // adatbázis db.setUserName("root"); // felhasználónév db.setPassword("root"); // jelszó**

- a betöltést az **addDatabase()** statikus metódussal végezzük a meghajtó megadásával, beállíthatjuk a szervert, az adatbázist, valamint a felhasználó adatait
- a rendelkezésre álló meghajtókat a **drivers()** metódussal kérhetjük le

#### **Adatbázis kapcsolat**

- Lehetőségünk van több kapcsolatot is kezelni a programban (statikus metódusokkal):
	- a kapcsolatok elnevezéssel rendelkeznek, ezen keresztül érhetjük el őket: **addDatabase(***<meghajtó>***,** *<név>***)**
	- kapcsolatok listázhatóak (**connectionNames()**), lekérhetőek (**database(***<név>***)**), törölhetőek (**removeDatabase(***<név>***)**)
- Kapcsolatot megnyitni az **open()**, bezárni a **close()** művelettel tudunk
	- ha nem sikerül a megnyitás, hamissal tér vissza
	- a program bezárása nem zárja be a nyitott kapcsolatokat

#### **Parancskiadó objektumok**

- SQL utasításokat **QSqlQuery** segítségével futtathatunk, pl.: **QSqlQuery query;**
	- **if (query.exec("select id, data from myTable")) // lekérdezés futtatása // … eredmények kiírása else // sikertelen futtatás cout << query.lastError().text();**
	- a konstruktorban megadható paraméterként az adatbázis kapcsolat, ha nem adjuk meg, az alapértelmezettet használja
	- az **exec()** művelettel tetszőleges utasítást végrehajthatunk, és igazzal tér vissza, amennyiben sikerült végrehajtania
	- a **lastError()** segítségével lekérdezhetjük a hiba okát

#### **Lekérdezések olvasása**

- Amennyiben lekérdezést hajtottunk végre, az eredményt soronként kezeljük, azaz egyszerre nem látjuk a teljes eredményt csak egy sorát
	- lépegetni a **first()**, **next()**, **previous()**, **last()** utasításokkal
	- adott sorra ugrani a **seek(***<sorszám>***)** metódussal, mindegyik igazat ad, ha tudott lépni
	- alapból az eredmény első sora előtt állunk (tehát rögtön léptetni kell)
	- amennyiben csak előre akarunk lépkedni, a **setForwardOnly()** metódus optimalizálja a lekérdezést

#### **Lekérdezések olvasása**

- értéket lekérdezni a kijelölt sorból a **value(***<oszlopszám>***)**  metódussal tudunk
	- az érték **QVariant** típusú, így az tovább konvertálható alkalmas formára
- a **size()** megadja a lekérdezett sorok számát

```
P.:
 while (query.next())
 {
    cout << query.value(0).toString();
       // az első oszlop egész számot tartalmaz
    cout << query.value(1).toInt();
       // a második oszlopot szövegesen kérjük le
 }
```
*Feladat:* Készítsünk egyszerű konzol alkalmazást, amely alkalmas az apartman adatbázis (**apartments**) felhasználók (**user**) táblájának beolvasására, sorok törlésére, valamint új értékek bevitelére.

- a program csak megfelelő felhasználónév/jelszó megadásával engedi elvégezni a tevékenységeket
- a program lekérdezés segítségével azonosít, beolvassa a táblatartalmat (azonosító, név, jelszó, szint), kilistázza, lehetőséget ad azonosító alapján törlésre, és beszúrásra
- a programot vezéreljük menün keresztül, ehhez hozzunk létre egy menü osztályt

*Tervezés (adatbázis):*

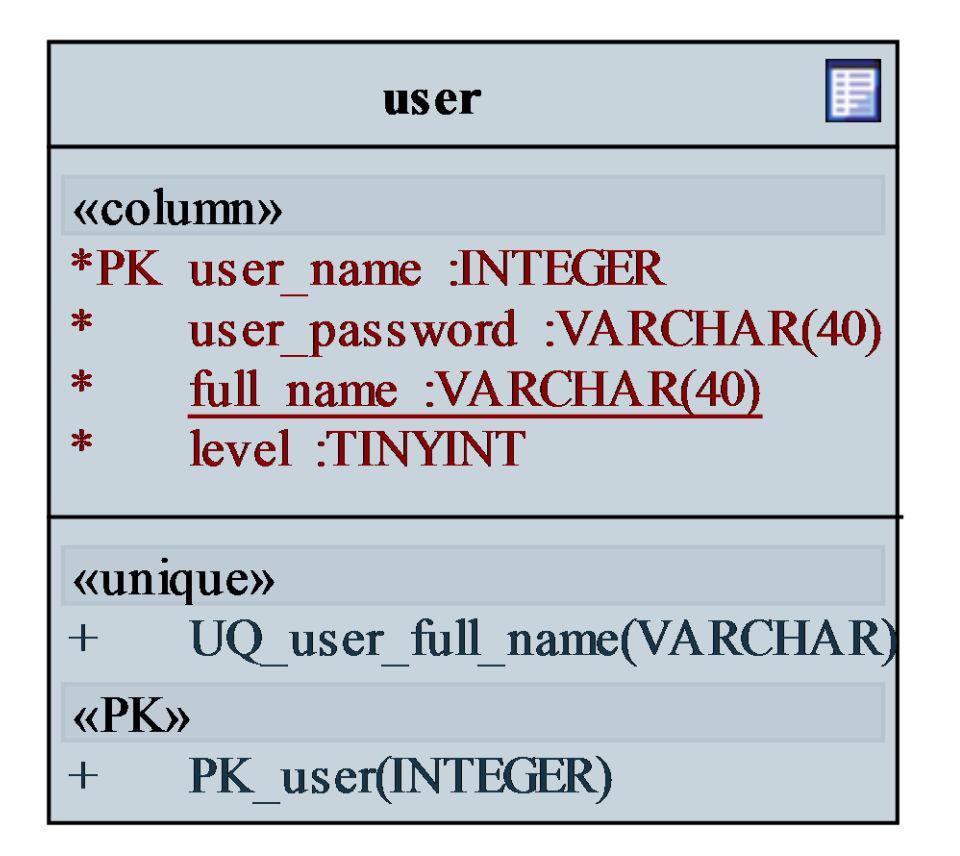

*Tervezés (alkalmazás):*

# **Menu** + Menu() + Run() :void ShowAllUsers() :void ShowCreateUser() :void ShowRemoveUser() :void validateUser() :bool

```
Megvalósítás (main.cpp):
  int main(int argc, char *argv[]){
     …
     QSqlDatabase db =
        QSqlDatabase::addDatabase("QMYSQL");
     … // kapcsolat létrehozása
     if (db.open()) { // kapcsolat megnyitása
        … // sikeres kapcsolódás
        Menu m; m.Run(); // menü futtatása
        db.close(); // kapcsolat bezárása
     }
     else { … } // sikertelen kapcsolódás
     return 0;
  }
```

```
Megvalósítás (menu.cpp):
  void Menu::ShowRemoveUser() {
     …
     getline(cin, userNameString);
     QSqlQuery removeQuery; // törlő utasítás
     removeQuery.exec("delete from user where
                        user name = ''' +QString::fromStdString(userNameString) +
                        "'"); // törlés végrehajtása
```
**}**

# **Adatbázis-kezelés elemi eszközökkel SQL injekció**

- Az adatbázisban tárolt adatokat meg kell óvni az idegenek elől, biztonságossá kell tenni az adatokhoz való hozzáférést
	- a programok az adatbázis-szerveren SQL lekérdezéseket futtatnak, amelyeket a programkódban összeállítanak szövegként
	- az összeállítás során törekedni kell arra, hogy ne lehessen manipulálni az utasítást úgy, hogy az illetéktelen felhasználók hozzáférhessenek a tárolt adatokhoz
- Az SQL parancsok manipulációját nevezzük *SQL injekció*nak (*SQL injection*)
	- leggyakoribb webes környezetben

## **Adatbázis-kezelés elemi eszközökkel SQL injekció**

```
\bullet Pl.:
  // felhasználónév/jelszó bekérése
  QSqlQuery query;
  query.exec("select user_name from users where
              user name = '' + userName + '' and
              password = '" + password + "'");
  // userName = ""
, password = "' or '1' = '1" 
  // esetén:
  query.exec("select user_name from users where
              user name = ' and password = 'or '1' = '1'");
     // a feltétel minden sorra igazat ad, az egész
     // táblát lekéri
```
# **Adatbázis-kezelés elemi eszközökkel SQL injekció**

- Az SQL injekciók kivédésének több módja van:
	- a felhasználótól kapott értékek ellenőrzése, módosítása, pl.: **userName = userName.remove("'");**
	- felhasználó által megadható adatok korlátozása, pl.: **lineEdit.setInputMask("aaaaaaaaaaaaaaa"); // csak alfabetikus karaktereket fogad el lineEdit.setValidator( QRegExpValidator("[A-Za-z0-9]{1,8}")); // 1-8 db alfanumerikus karaktert fogad el**
	- paraméteres utasítások használata
	- az injekciót eleve kizáró megoldások használata (pl. modell-nézet architektúra)

#### **Utasítások paraméterezése**

- Az utasítás paraméterezhető, azaz előre legyárthatjuk az utasítást a **prepare(***<utasítás>***)** utasítással
	- a paramétereket a **bindValue(***<paraméter>***,** *<érték>***)** metódussal helyettesíthetjük be tényleges értékekre
	- $pl.:$

```
QSqlQuery query;
query.prepare("INSERT INTO myTable(id, data)" +
              "VALUES (:id, :data)");
query.bindValue(":id", 1); // paraméter beírása
query.bindValue(":data", "something");
query.exec(); // végrehajtás
```
• a behelyettesítéskor átkódolja a kapott szöveget

*Feladat:* Készítsünk egyszerű konzol alkalmazást, amely alkalmas az apartman adatbázis (**apartments**) felhasználók (**user**) táblájának beolvasására, sorok törlésére, valamint új értékek bevitelére.

- a program csak megfelelő felhasználónév/jelszó megadásával engedi elvégezni a tevékenységeket
- a program paraméteres utasításokat fog használni, kikerülve az SQL injekció lehetőségét
- azonosít, beolvassa a táblatartalmat (azonosító, név, jelszó, szint), kilistázza, lehetőséget ad azonosító alapján törlésre, és beszúrásra

*Tervezés:*

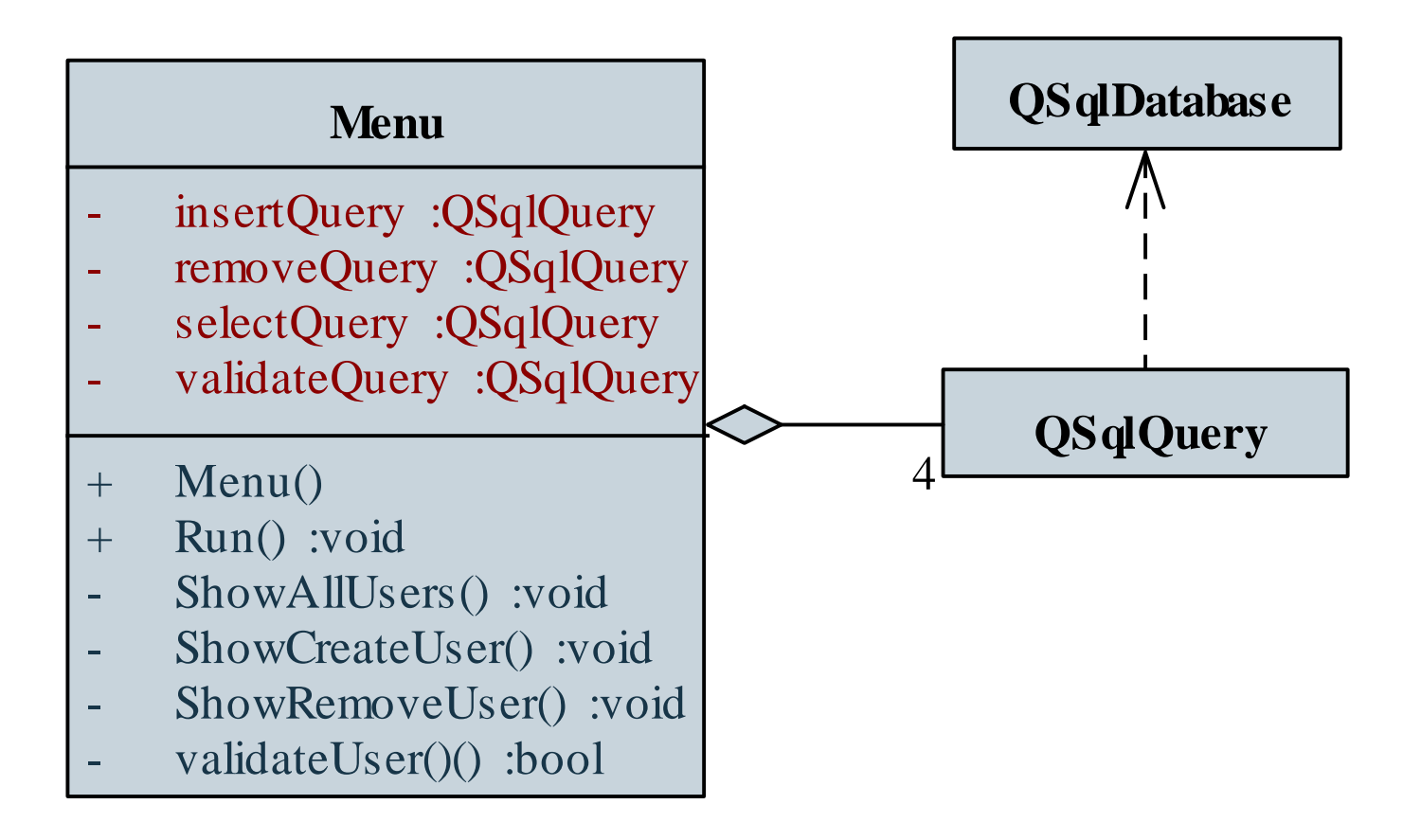

*Megvalósítás (***menu.cpp***):* **bool Menu::validateUser(){**

**…**

**}**

**validateQuery.bindValue(":name", QString::fromStdString(userName)); validateQuery.bindValue(":password", QString::fromStdString(userPassword)); // paraméterek behelyettesítése validateQuery.exec(); // lekérdezés futtatása**

```
return validateQuery.next();
// ha van eredmény, akkor sikeres a lekérdezés
```